На чертежах валов, имеющих элементы шлицевых соединений, указывают длину зубьев полного профиля до сбега. Для обозначения шероховатости на боковых поверхностях показывают профиль одного зуба – элементы шлицевого вала. Условное обозначение элементов шлицевого вала приводят на полке линии-выноски. Основные размеры шлицевых соединений с прямобочным профилем зуба должны соответствовать требованиям стандарта.

Элементы оформления чертежа шлицевых соединений, в которых чаще всего появляются типичные ошибки:

– номинальные размеры не имеют значения, предусмотренные стандартом;

– на чертеже отсутствуют предельные отклонения размеров;

–на чертеже отсутствуют предельные отклонения форм и расположения поверхностей;

– соотношение шероховатости и квалитета точности не находятся в общем интервале;

– в технических требованиях не делается указание о требованиях к термической обработке детали;

– в технических требованиях отсутствует информация о неуказанных предельных отклонениях размеров.

## **Список литературы:**

- 1. **Марков, Н.Н.** Нормирование точности в машиностроении: Учеб. для машиностроит. спец. вузов / Н.Н. Марков, В.В. Осипов, М.Б. Шабалина ; под ред. Ю.М. Соломенцева. – 2-е изд., испр. и доп. – М.: Высш. шк.; Издательский центр «Академия», 2001. – 335с.
- 2. **Мягков, В.Д.**Допуски и посадки: Справочник. В 2-х ч./ В.Д. Мягков, М.А. Палей, А.Б. Романов, В.А. Брагинский. – 6-е изд., перераб. и доп. – Л.: Машиностроение. Ленингр. отд-ние, 1982. – Ч. 2. – 448 с.

УДК 004.921

## **УЧЕБНАЯ ПРЕЗЕНТАЦИЯ НА ОСНОВЕ СИСТЕМЫ ТРЕХМЕРНОГО МОДЕЛИРОВАНИЯ КОМПАС**

## **И. В. Кривенчук,** преподаватель

*Филиал учреждения образования «Брестский государственный технический университет» Пинский индустриально-педагогический колледж, г. Пинск, Республика Беларусь*

Ключевые слова: инженерная графика, мультимедийные технологии, усвоение графических понятий.

Аннотация. В статье рассматривается применение учебных презентаций, созданных средствами КОМПАС, с целью эффективного усвоения учащимися графических понятий.

Курс дисциплины «инженерная графика» направлен на формирование базовых знаний, умений и навыков, необходимых для освоения общетехнических и специальных дисциплин. В процессе изучения расширяется общенаучный кругозор учащихся, развиваются наблюдательность, внимательность, стремление к творчеству и другие качества, наличие которых содействует реализации одной из задач образовательного процесса - подготовка конкурентного специалиста со средним специальным образованием. Достижение этих ориентиров во многом зависит от содержания и технологии обучения будущих специалистов в рамках изучения учебной дисциплины «инженерная графика» где в качестве образовательных результатов рассматривается умение читать и выполнять чертежи, выражать свои теоретические замыслы и идеи посредством «языка техники». В практике обучения инженерной графике существуют противоречия между:

- требованиями, предъявляемыми к объему изучаемого материала и времени, отводимому для усвоения этого материала;

- наличием информационных технологий, мультимедийных презентаций, машинной графики и необходимостью их интеграции и адаптации к педагогическому стилю преподавателя;

- задачей обеспечения качественным образованием всех учащихся и низкой учебной мотивацией большинства из них.

Осознание данных противоречий и их ранжирование явилось основанием для формулировки проблемы, на решение которой были направлены методические поиски, а также стало стимулом для развития собственной практики. Как преподаватель, я определяю для себя следующую проблему: как модернизировать собственную практику в разработке презентаций, чтобы они носили наглядно-лейственный характер, содействовали эффективному усвоению графических понятий, обеспечивали образовательную успешность учашихся? Эффективность образовательного процесса по инженерной графике в перспективе общетехнических и специальных лисциплин можно обеспечить на основе качественного усвоения учащимися графических понятий. Применение учебных презентаций как раз имеет действенный характер, их использование обеспечивает интерактивность учебных занятий, позволяет решать информационные, оформительские, дидактические задачи значительно быстрее и качественнее. Использование в графической подготовке учащихся современных технических средств призвано сделать процесс обучения более доступным, интересным, стимулирующим их к сознательному пониманию учебного материала. Как оказалось, оптимальным и результативным средством реализации данной идеи явилась эффективность метода мультимедийных презентаций. Поскольку, во-первых, современные мультимедийные программные средства обладают большими возможностями в отображении информации, значительно отличающимися от традиционных, и оказывают непосредственное влияние на мотивацию обучаемых, скорость восприятия материала, утомляемость и в конечном результате на эффективность учебного процесса в целом; во-вторых, использование мультимедийных технологий существенно влияет на характер подачи информации, а следовательно, и на методы обучения; в-третьих, эффективность метода состоит, прежде всего, в том, что

при использовании этого инструмента именно преподаватель всегда остается в центре внимания, контролирует аудиторию и корректирует выполняемую учащимися работу на всех ее этапах. Для определенности обратимся к понятию «анализ геометрической формы предмета». Рассмотрим формирование данного понятия посредством использования трехмерной модели и чертежей в учебной презентации PowerPoint, интегрированной с системой KOMПAC-3D. Так, в процессе обучения важное место занимает формирование понятия об анализе геометрической формы предмета. Форма любого предмета образуется совокупностью поверхностей геометрических тел и плоскостей. Поэтому учитывается, что на основе усвоенного понятия учащиеся должны уметь мысленно расчленять предмет на элементарные тела, анализировать характер поверхности каждого из них. Для того, чтобы вызывать у учащихся интерес к учению, на данном этапе формирования понятия и применяется учебная презентация PowerPoint, интегрированная с системой КОМПАС-3D: демонстрируемая деталь постепенно синтезируется из составляющих ее геометрических тел, а затем поочередно сдвигаются составные части изображения детали, затем характеризуется форма изображаемой детали (рис. 1, шаг 1). Эта часть презентации формирует у учащихся устойчивые умения мысленно анализировать форму предмета, мысленно расчленять его на составные части, каждая из которых ограничена поверхностью конкретного геометрического тела.

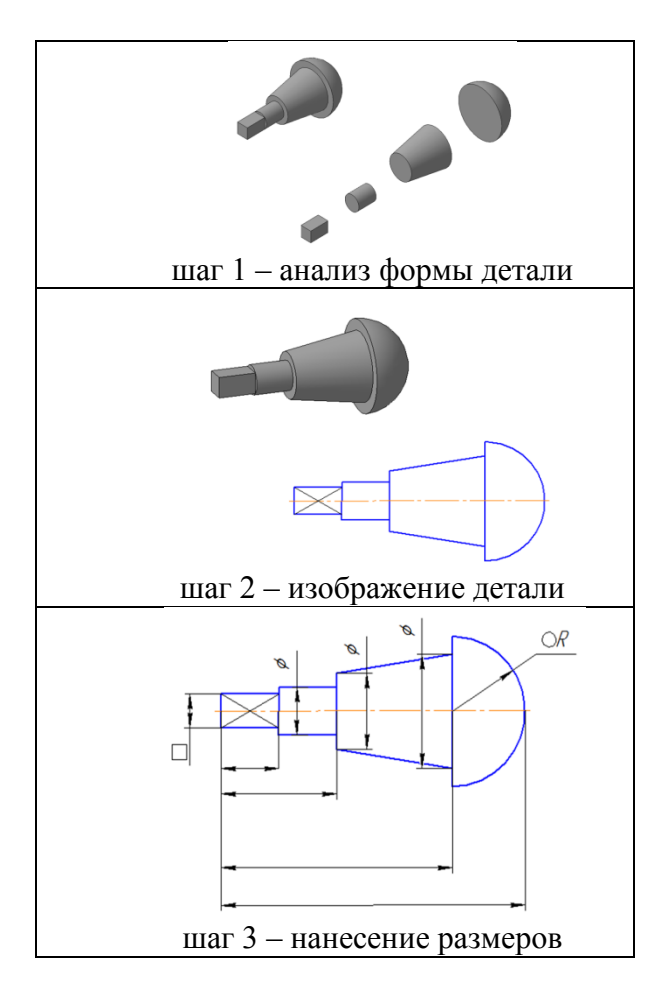

Рисунок 1 – Формирование понятия «анализ геометрической формы предмета»

После проведения анализа геометрической формы детали учащимся демонстрируется слайд с изображением этой детали (рис. 1, шаг 2). На основе данного изображения перед аудиторией ставится вопрос: «Достаточно ли для того, чтобы понять форму предмета, рассмотреть выполненное на чертеже изображение?». Ответы учащихся обычно расходятся: одни указывают на необходимость наличия на чертеже вида слева, другие (обычно это более хорошо успевающие) отмечают необходимость нанесения размеров с условными обозначениями диаметров, квадрата, радиуса сферическом поверхности. После появления на слайде необходимых размеров и обозначений (рис. 1, шаг 3) называю правильный ответ. При этом объясняю учащимся, что выполнение вида слева только усложнит работу и не исключает необходимости нанесения размеров и указанных условных обозначений.

Далее рассмотрим формирование понятия «разрез» (рис. 2).

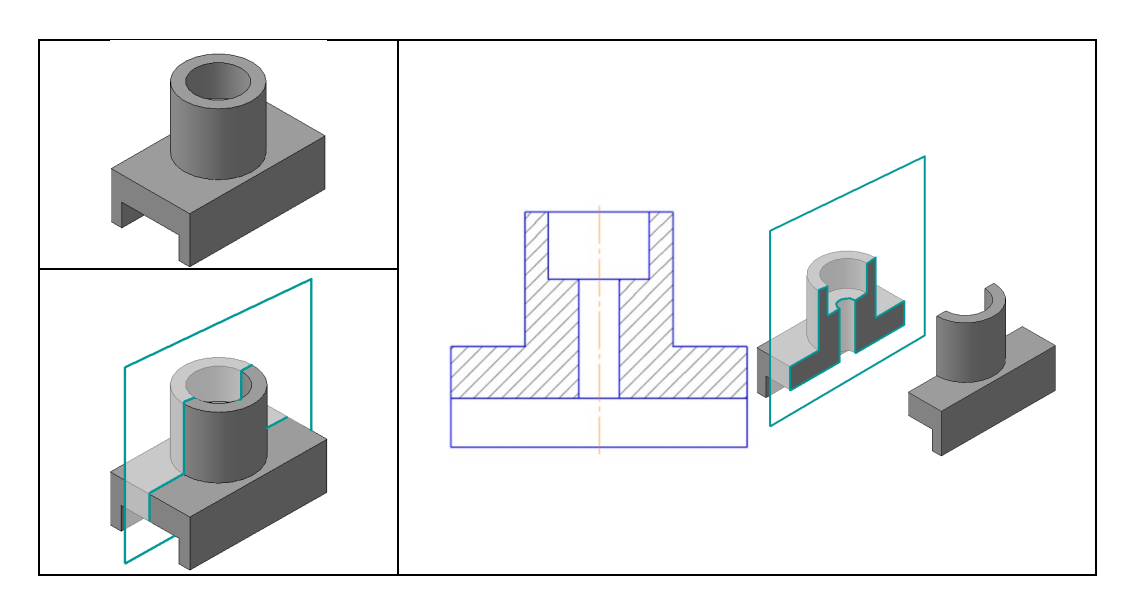

Рисунок 2 – Формирование понятия «разрез»

Из собственного опыта замечено, что при обычном объяснении учащиеся не всегда усваивают, где проходит и как изображается секущая плоскость при выполнении разреза. Чтобы продемонстрировать это наглядно при помощи мультимедийных анимаций, можно показать деталь со всех сторон, для выявления внутренних очертаний и полного выявления формы применить разрез, продемонстрировав в динамике, как секущей плоскостью рассекается деталь и как удаляется половина детали, находящаяся между наблюдателем и секущей плоскостью. Показ этого процесса может быть дополнен чертежами детали до и после выполнения разреза. В результате проделанной работы над опытом, необходимо отметить, что использование созданных в PowerPoint пособийпрезентаций, содержащих иллюстрации, которые выполнены в КОМПАС, дают следующие преимущества в педагогической деятельности:

1) легкость и доступность создания презентации для любого преподавателя инженерной графики, в которой он может учесть особенности преподавания дисциплины для конкретной специальности и в конкретной группе. Работа над созданием пособия-презентации дает возможность преподавателю в полной мере реализовать свои творческие возможности: он может проявить себя и как сценарист, и как режиссер, и как художник, и как исполнитель;

2) в случаях выявления в слайдах пособия небольших недостатков или ошибок его создатель может сравнительно легко к следующему использованию презентации устранить допущенные дефекты;

3) электронные пособия-презентации легко размножать, обеспечивая всех учащихся экземплярами пособия одинакового качества, что далеко не всегда можно сделать с пособиями на бумажном носителе;

4) электронные пособия-презентации легко и удобно хранить, и, следовательно, легко находить к нужному для их использования моменту;

5) во время фронтальной работы с группой продолжительность демонстрации каждого слайда презентации определяет преподаватель, ориентируясь на поведение студентов, в то время как при демонстрации кино смена кадров идет динамично, независимо от того, успели зрители рассмотреть и понять демонстрируемое или нет;

6) благодаря гиперссылкам можно легко переходить к нужным в данный момент частям пособия-презентации или временно прервать ее демонстрацию, перейти к демонстрации трехмерной модели в КОМПАС, а затем продолжить работу с презентацией.

Кроме того, созданные учебные презентации могут найти применение в системе работы над усвоением графических понятий не только в рамках учебных занятий, но и в ходе самостоятельного изучения или повторения учебного материала, выполнения графических работ и заданий (например, усвоение графических понятий при построении сопряжения), при организации дистанционного обучения.

Анализируя полученные данные исследования, можно утверждать, что в современных условиях наибольший эффект в содержании учебных презентаций по инженерной графике дает именно динамичная смена демонстрируемых изображений с использованием анимации. Следует отметить, что использование в слайдах анимации облегчает восприятие геометрических образов, способствует выявлению их характеристик, а также помогает учащимся в создании алгоритмов решения задач.

Как видим, учебные презентации на основе системы трехмерного моделирования КОМПАС содействуют эффективному усвоению графических понятий учащимися в процессе изучения дисциплины «Инженерная графика».

## **Список литературы:**

- 1. **Вышнепольский, И.С.** Преподавание черчения в средних профессиональнотехнических училищах: Методическое пособие. – 2-е изд., перераб. и доп. / И.С. Вышнепольский. – М.: Высшая школа, 1986. – 256 с.
- 2. **Крапивенко, А.В.** Технологии мультимедиа и восприятие ощущений: учебное пособие / А.В. Крапивенко. – М.: БИНОМ. Лаборатория знаний, 2009. – 271с.